# **KRAMER**

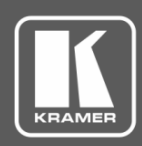

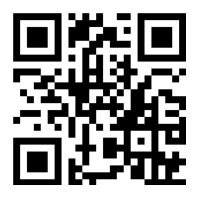

# TP-580RA Quick Start Guide

This guide helps you install and use your **TP-580RA** for the first time.

Go to **[www.kramerav.com/downloads/TP-580RA](http://www.kramerav.com/downloads/TP-580RA)** to download the latest user manual and check if firmware upgrades are available.

Scan for full manual

## **Step 1: Check what's in the box**

- **TP-580RA** HDMI Line Receiver **4 TP-580RA** HDMI Line Receiver
- 1 Power adapter and cord 1 Quick start guide  $\blacktriangledown$
- 

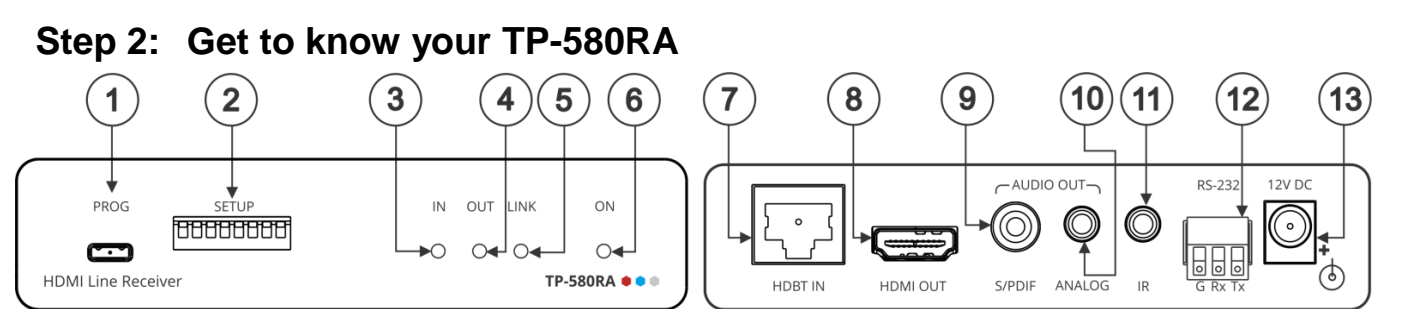

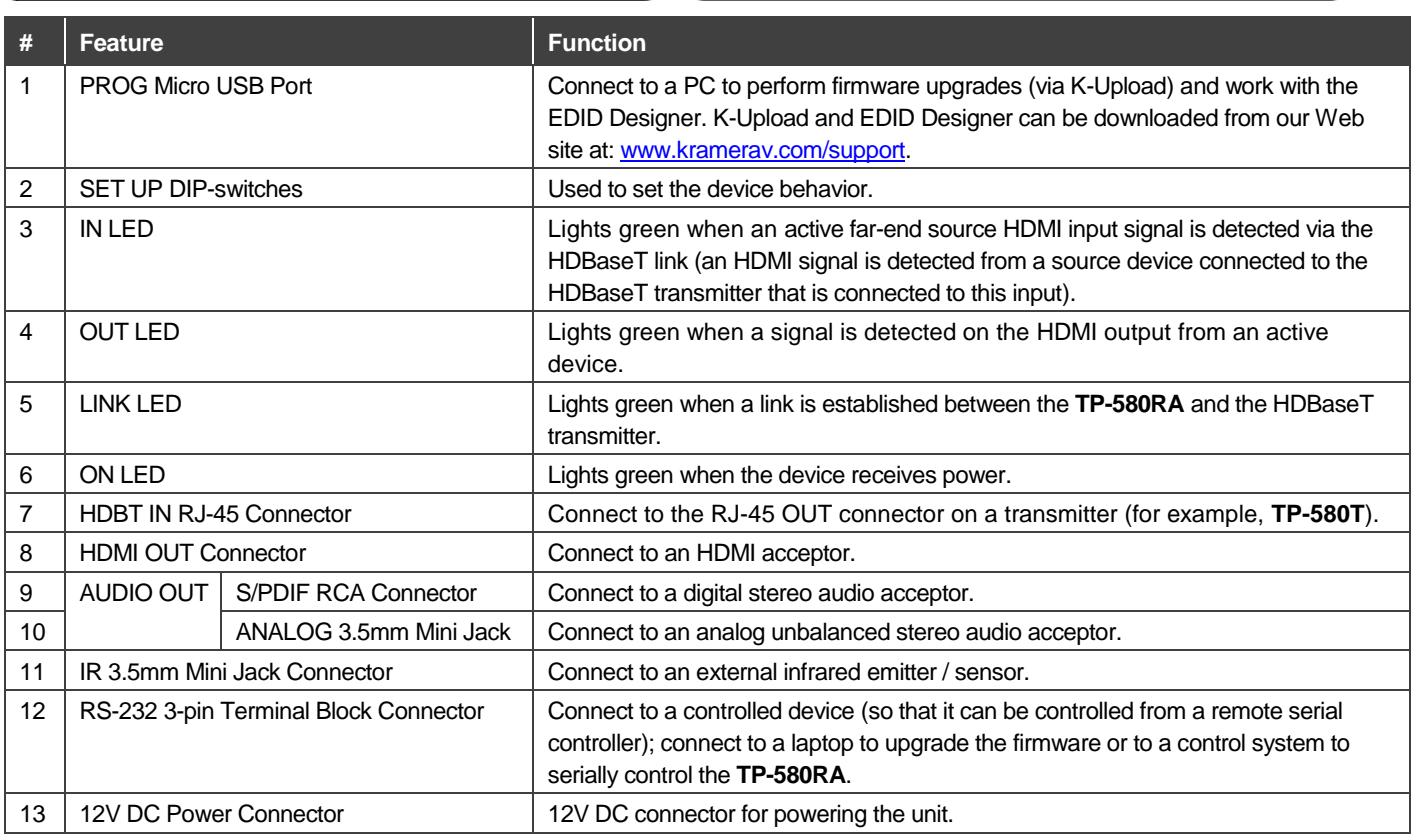

## **Step 3: Install the TP-580RA**

Install **TP-580RA** using one of the following methods:

- Attach the rubber feet and place the unit on a flat surface.
- Fasten a bracket (included) on each side of the unit and attach it to a flat surface. For more information go to **[www.kramerav.com/downloads/TP-580RA](http://www.kramerav.com/downloads/TP-580RA)**.
- Mount the unit in a rack using an optional **RK-3T** rack adapter.

TP-580RA Quick Start (P/N: 2900-300863QS REV 3)

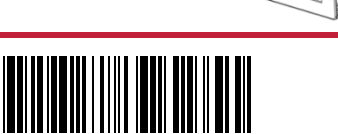

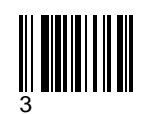

P/N: 2900-300863QS Rev: 3

#### **Step 4: Connect the inputs and outputs**

Always switch OFF the power on each device before connecting it to your **TP-580RA**. For best results, we recommend that you always use Kramer high-performance cables to connect AV equipment to the **TP-580RA**.

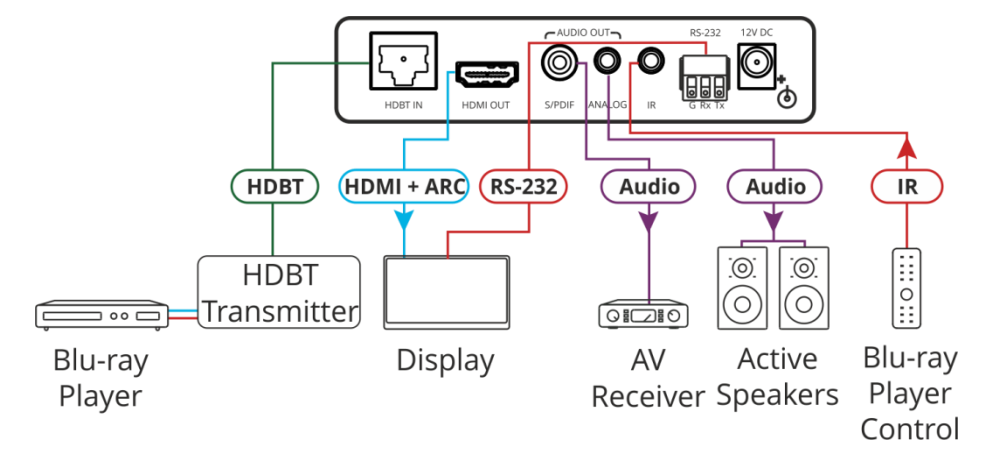

**SET UP** 

OFF ON

#### **SETUP DIP-switches**

A DIP-switch that is down is on, up is off (by default, DIP-switch 3 is set to ON and all the other DIP-switches are set to OFF). Changes to DIP-switches 7 and 8 only take effect after power-cycling the device. Changes to DIP-switches 1 and 3 only take effect after unplugging and then replugging the input cable.

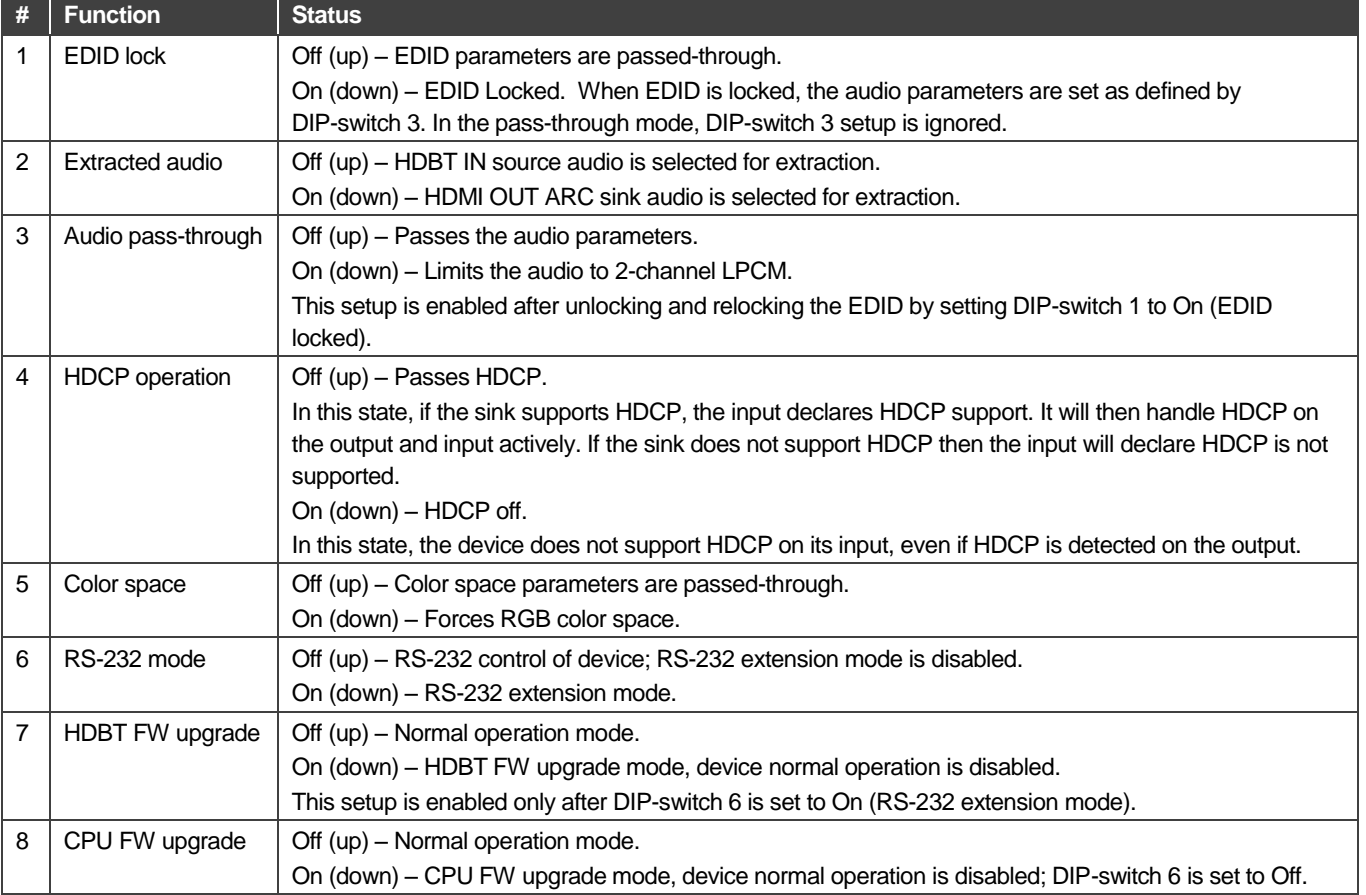

#### **Step 5: Connect the power**

Connect the power adapter to the **TP-580RA** and plug the adapter into the mains electricity.

**Safety Instructions** 

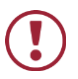

**Caution:** There are no operator serviceable parts inside the unit

**Warning:** Use only the Kramer Electronics power supply that is provided with the unit

**Warning:** Disconnect the power and unplug the unit from the wall before installing

See [www.KramerAV.com](http://www.kramerav.com/) for updated safety information.

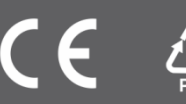